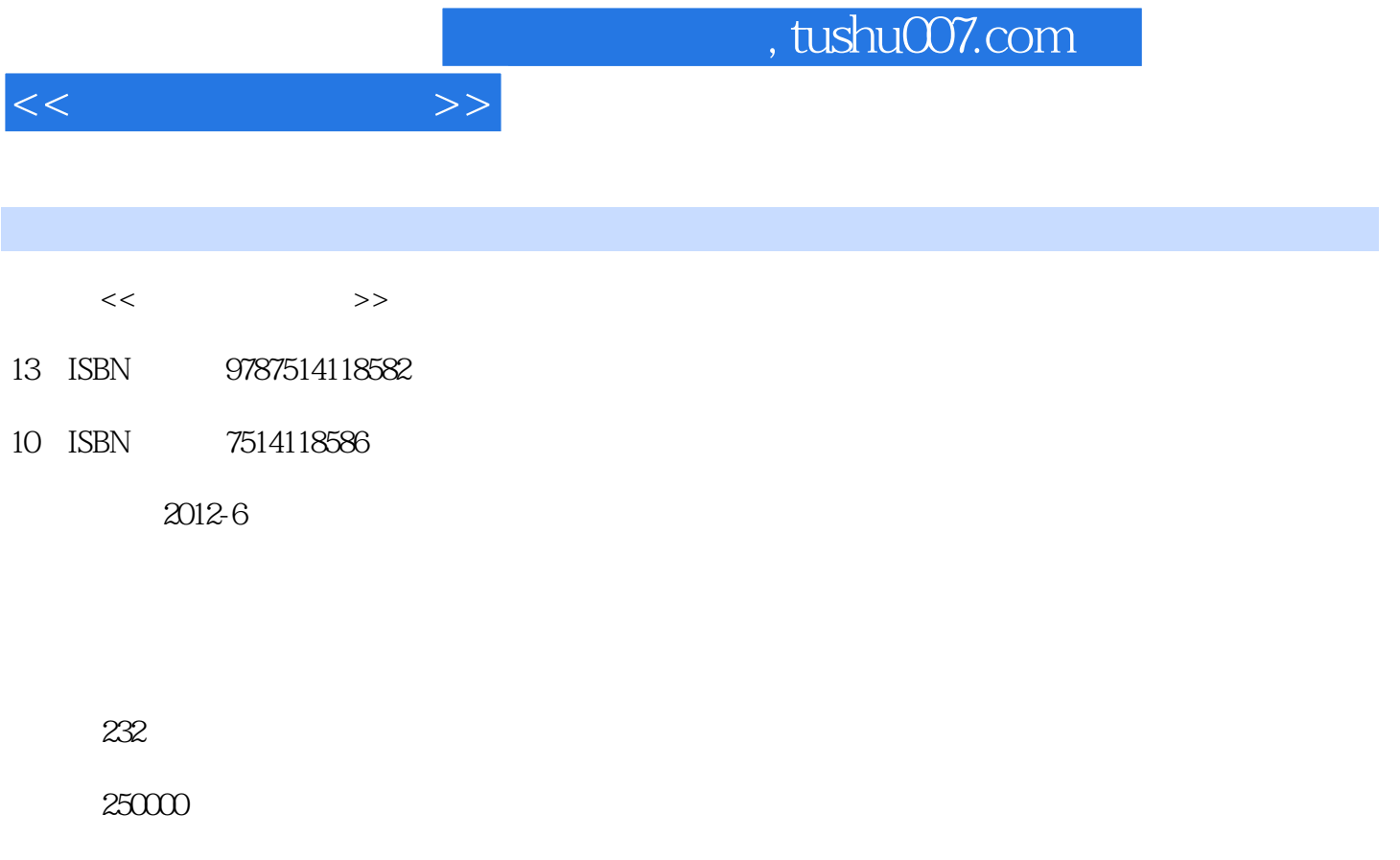

extended by PDF and the PDF

更多资源请访问:http://www.tushu007.com

 $<<$ 

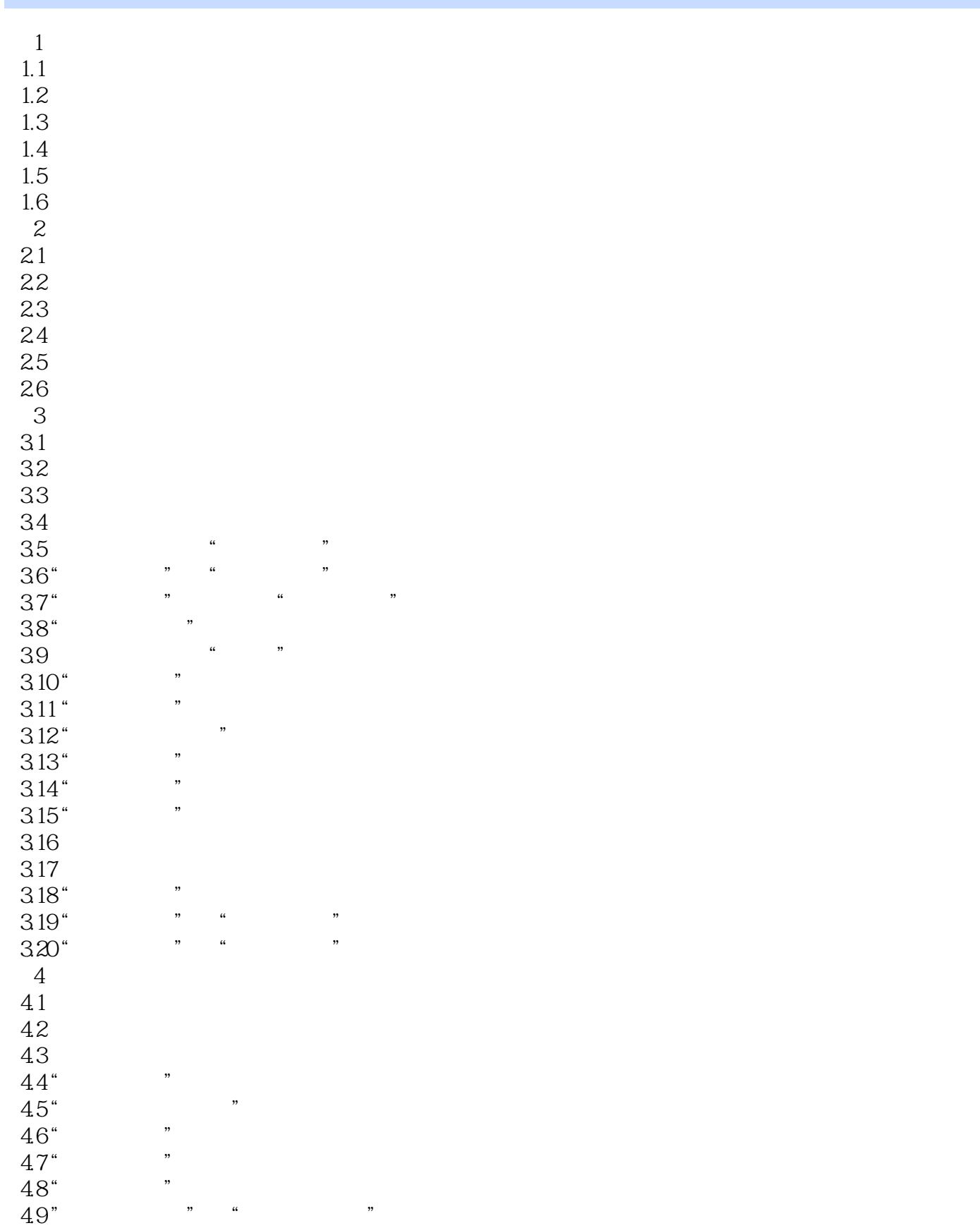

## , tushu007.com

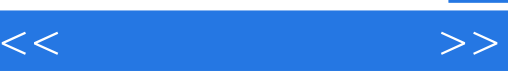

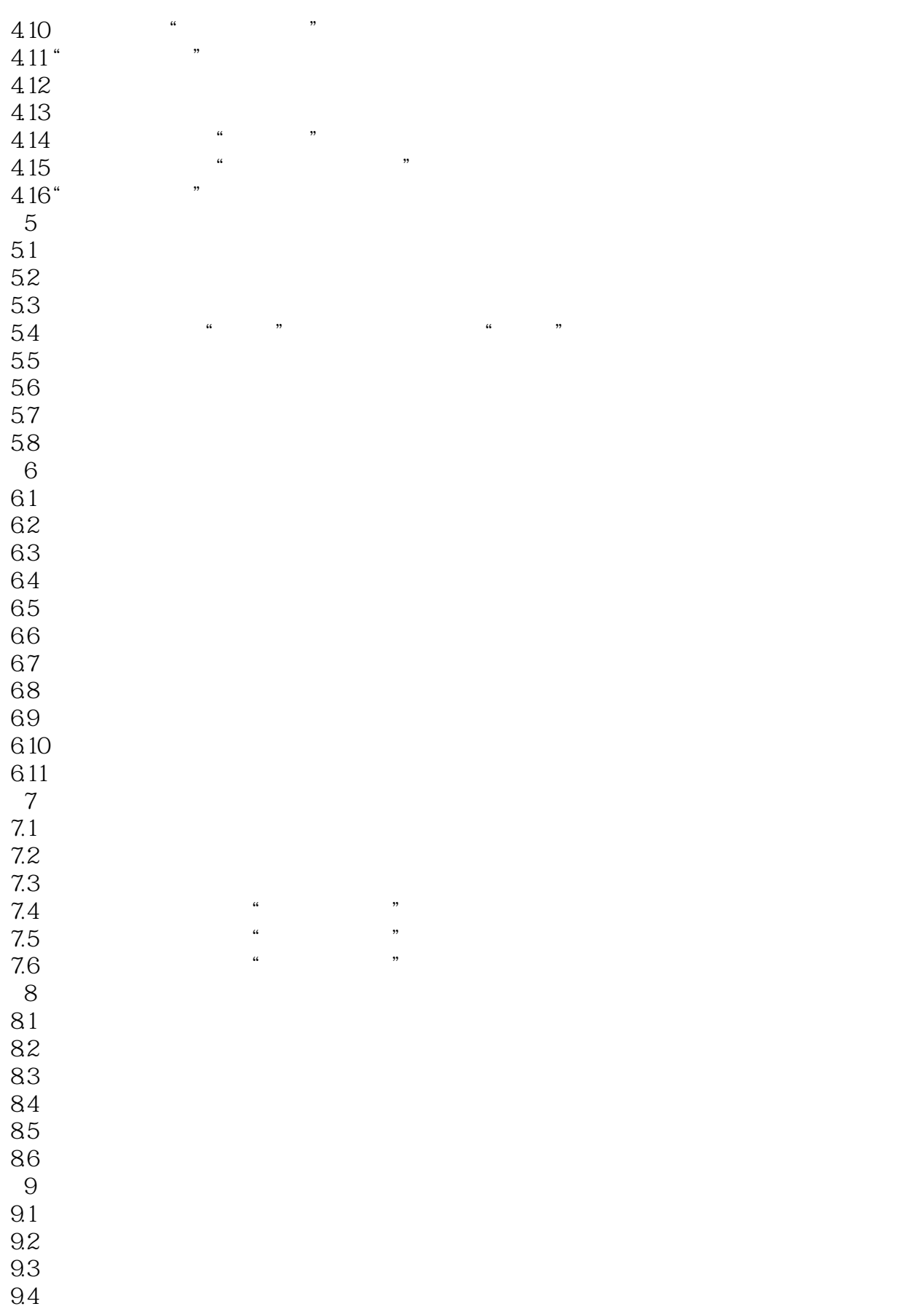

## , tushu007.com

 $<<$ 

135

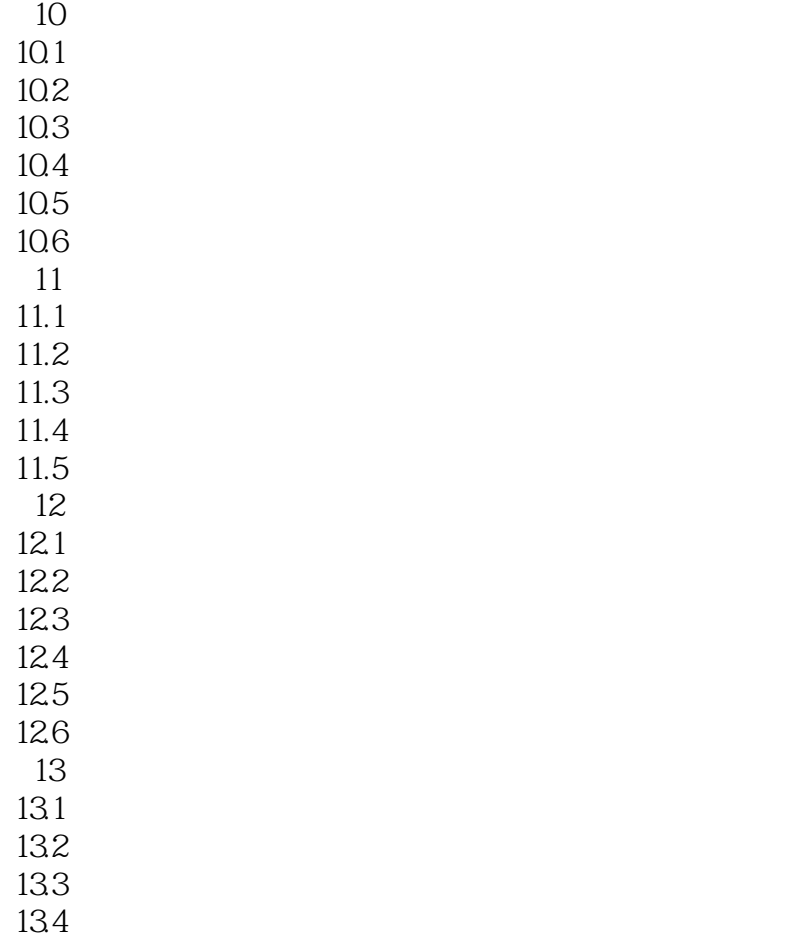

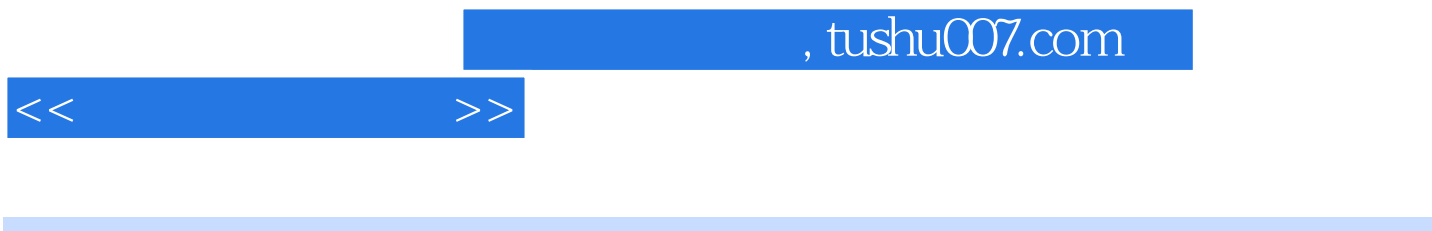

 $10.1$ 

 $10.2$ 

……

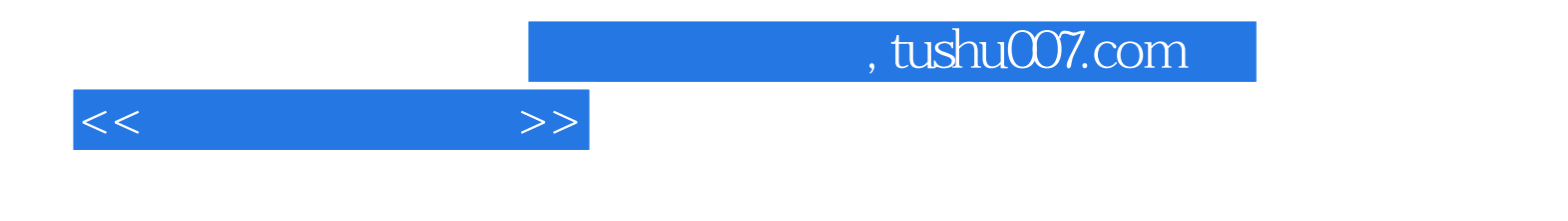

本站所提供下载的PDF图书仅提供预览和简介,请支持正版图书。

更多资源请访问:http://www.tushu007.com